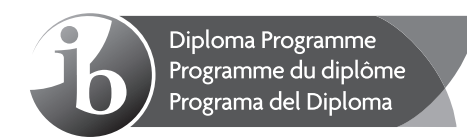

# **Informática Nivel medio Prueba 2**

Jueves 5 de mayo de 2016 (tarde)

1 hora

#### **Instrucciones para los alumnos**

- No abra esta prueba hasta que se lo autoricen.
- Conteste todas las preguntas de una de las opciones.
- y La puntuación máxima para esta prueba de examen es **[45 puntos]**.

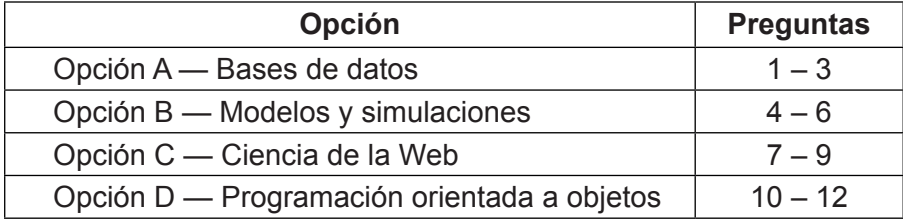

#### **Opción A — Bases de datos**

- **1.** *CrossCountryXL* es una empresa de transportes que entrega artículos de diferentes **minoristas**. Cada **minorista** tiene varios **proveedores**.
	- (a) Elabore el diagrama entidad relación para este contexto. [3]

*CrossCountryXL* elabora una base de datos relacional para almacenar datos de los artículos que los proveedores envían a los minoristas. Las tablas siguientes forman parte de dicha base de datos.

- La tabla **PROVEEDOR** contiene datos de contacto de proveedores. Cada proveedor suministra solo un artículo
- La tabla **SUMINISTRO** identifica el artículo del proveedor. El atributo "Naturaleza\_Mercancía" toma los valores "P" (perecedera) o "NP" (no perecedera)
- La tabla **ARTÍCULO** contiene los detalles del artículo.

Algunos de los datos de estas tablas se muestran a continuación y en la página siguiente. El atributo subrayado indica la clave principal de cada tabla.

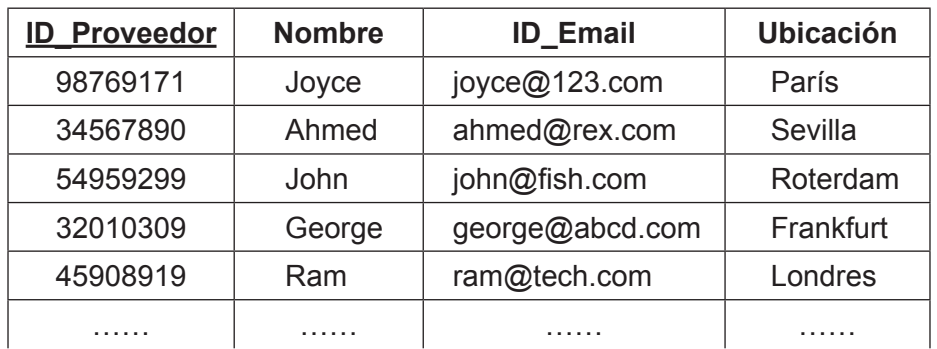

#### **PROVEEDOR**

#### **SUMINISTRO**

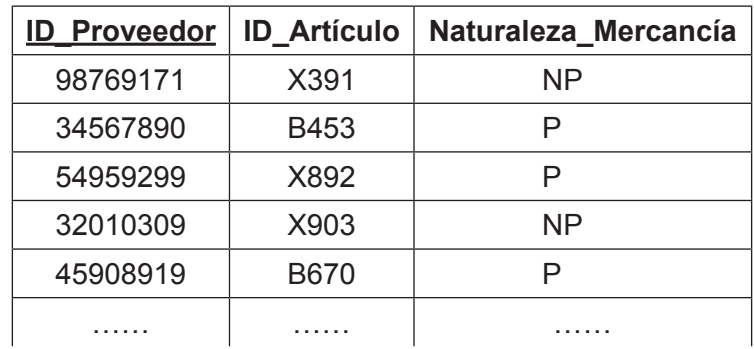

**(La opción A continúa en la página siguiente)**

### **(Continuación: opción A, pregunta 1)**

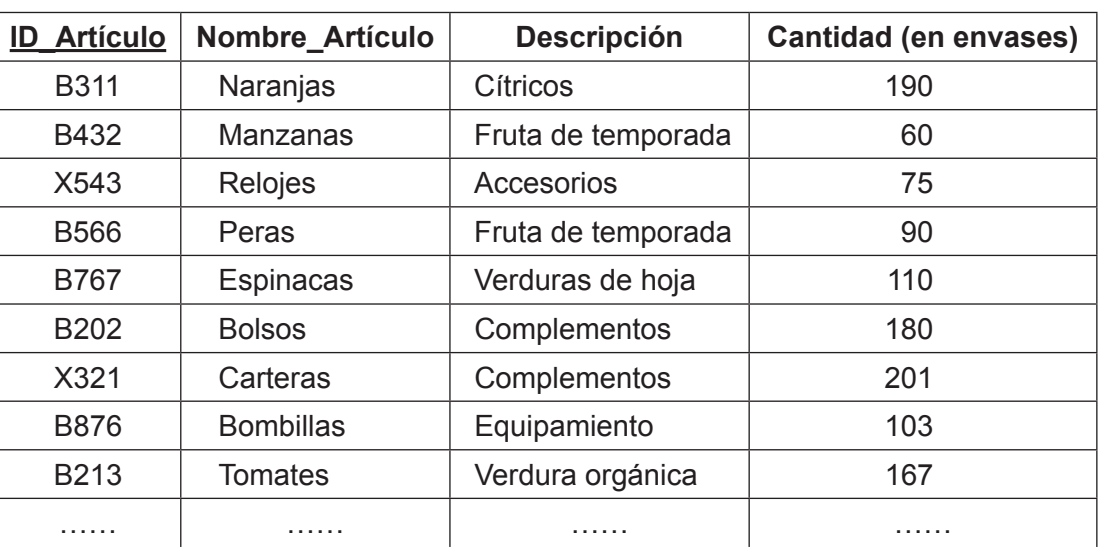

 $-3-$ 

### **ARTÍCULO**

(b) El campo ID\_Proveedor "34567890" de la tabla SUMINISTRO se actualiza y pasa a ser el valor "54959299".

 Resuma, en relación con la clave principal, cómo se rompe la restricción de la integridad referencial en la relación SUMINISTRO. [2]

- (c) Para los datos de las tablas de las páginas 2 y 3, indique el resultado de las consultas siguientes:
	- (i) Select Nombre Artículo from ARTÍCULO where Cantidad  $> 150$ . [1]
	- (ii) Select ID\_Proveedor from SUMINISTRO where Naturaleza\_Mercancía='P'. [1]
- (d) Identifique los pasos necesarios para crear una consulta que encuentre los nombres de los proveedores que suministran mercancías perecederas. [4]

*CrossCountryXL* debe garantizar que no se pierda ningún dato de los proveedores en ningún momento.

(e) Resuma **dos** medidas que *CrossCountryXL* debería tomar para poder recuperar los datos de los proveedores en caso de pérdida. [4]

#### **(La opción A continúa en la página siguiente)**

# **(Opción A: continuación)**

**2.** El sistema de gestión en línea de un colegio permite el acceso, con restricciones, a los padres de los alumnos. Cada padre puede comprobar la asistencia de sus hijos y las notas de las asignaturas.

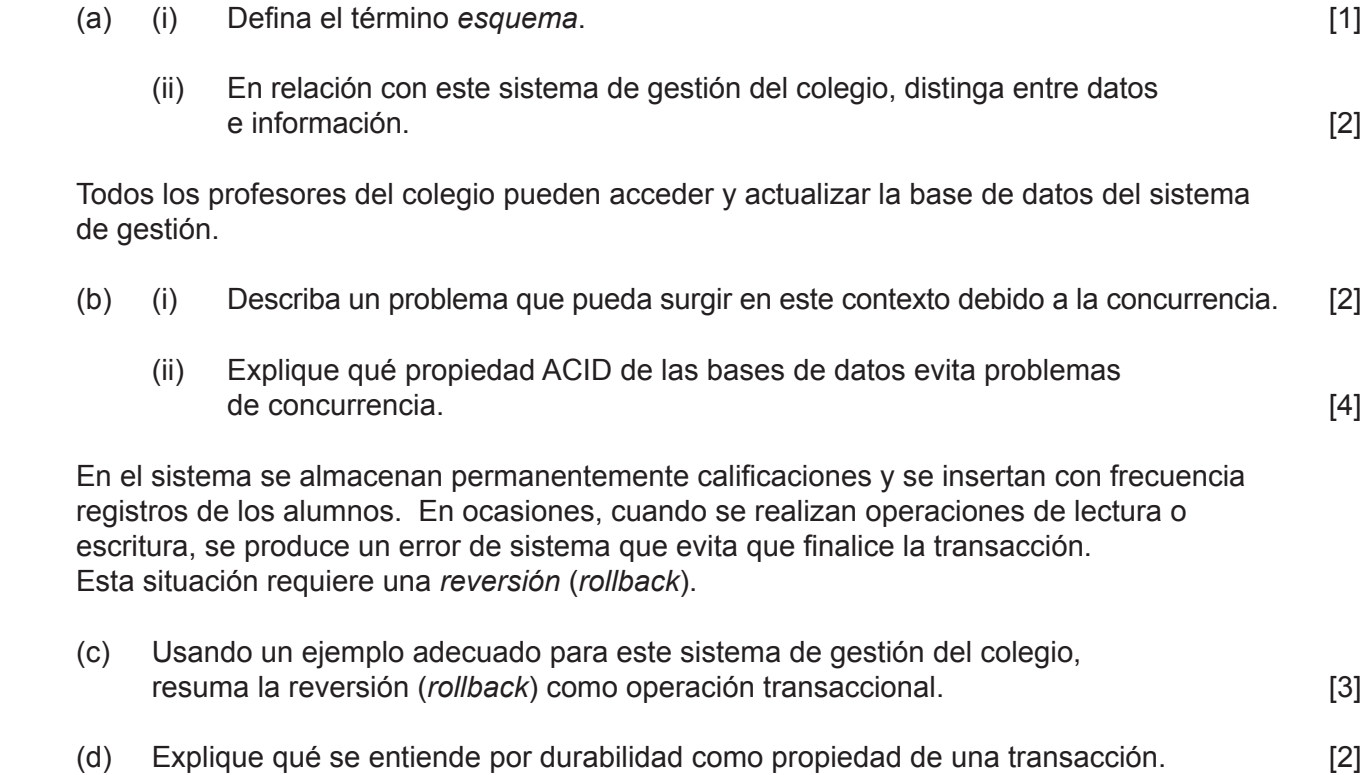

## **(La opción A continúa en la página siguiente)**

## **(Opción A: continuación)**

**DEP\_EMP**

- **3.** Una empresa dedicada a la investigación científica almacena todos sus datos en una gran base de datos central y emplea a un administrador de bases datos para mantenerla.
	- (a) Sugiera **dos** medidas que debe tomar el administrador para evitar que el personal haga un uso indebido de los sistemas de base de datos. [2]
	- (b) Indique **una** posible consecuencia, para la investigación realizada por esta empresa, de almacenar sus datos de esta forma. [1]

Los datos de los empleados de la empresa se almacenan en la base de datos. Los empleados están clasificados en función de los departamentos en los que trabajan. A continuación se muestra parte de la base de datos.

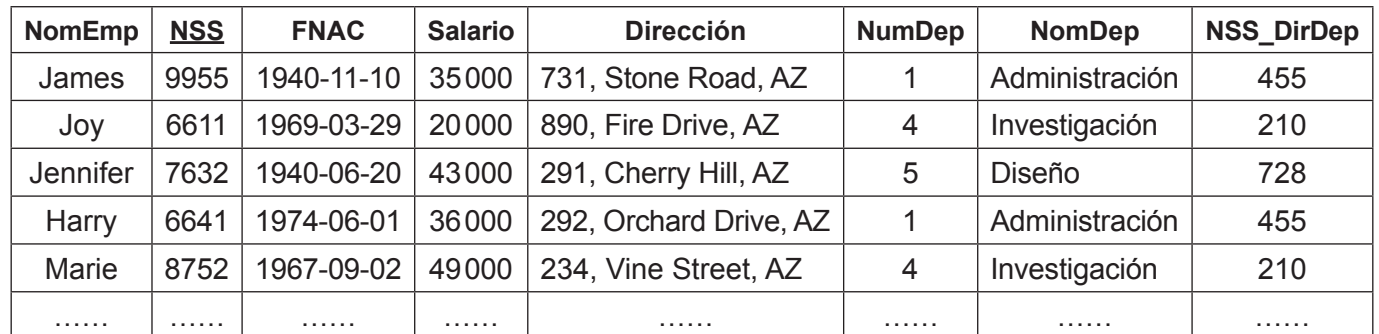

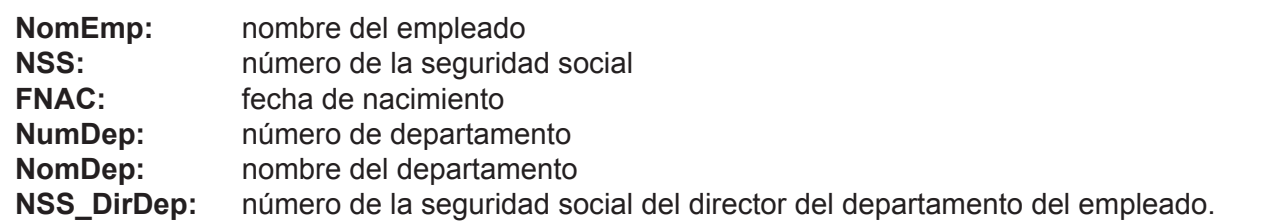

Los empleados de la empresa están protegidos por la Ley de Protección de Datos.

(c) Haciendo referencia específica a los datos almacenados, resuma **dos** métodos de garantizar la privacidad de los datos de los empleados en la base de datos de la empresa. [4]

Los datos de la relación DEP\_EMP se usan en minería de datos a gran escala.

(d) Explique qué diferencia hay entre el cotejo informático de datos (*data matching*) y la minería de datos (*data mining*). [4]

La normalización de una base de datos es una forma de organizar los campos y las tablas de una base de datos relacional.

(e) (i) Indique **dos** ventajas de normalizar la base de datos hasta la tercera forma normal (3FN). [2] (ii) Elabore la relación DEP\_EMP hasta la 3FN, limitada a la información

explícitamente visible en la tabla anterior. [3]

# **Fin de la opción A**

#### **Opción B — Modelos y simulaciones**

- **4.** Un agente inmobiliario calcula el precio de venta estimado de las propiedades de una ciudad en función de los criterios siguientes:
	- tamaño (en metros cuadrados) de la propiedad
	- si la propiedad es una casa o un apartamento
	- distrito en que se ubica la propiedad (la ciudad se divide en los distritos 1; 2; 3 y 4)
	- el estado en que se encuentra la propiedad: "muy bueno", "bueno", "medio", "malo" o "deficiente".

Se define un modelo matemático para almacenar las variables anteriores para cada propiedad que está en venta y para calcular el precio estimado de venta.

(a) Resuma, ofreciendo un ejemplo, una forma adecuada de representar cada variable necesaria para almacenar la información en una hoja de cálculo. [4]

Las reglas para el modelo son las siguientes:

- valor inicial de un apartamento = USD 2000 por metro cuadrado
- valor inicial de una casa = USD 2300 por metro cuadrado
- posteriormente se aplica un multiplicador en función del distrito en que se ubica la propiedad: 1,25; 1,00; 0,95 o 0,90, donde el distrito más popular (el distrito 1) tiene un multiplicador de 1,25 y el distrito menos popular (el distrito 4) tiene un multiplicador de 0,90
- se aplica otro multiplicador en función del estado de la propiedad. Por ejemplo, una propiedad en buenas condiciones tiene un multiplicador de 1,00.
- (b) Con una hoja de cálculo, elabore un modelo que use los valores de las variables del apartado (a) para buscar los multiplicadores adecuados y calcular el precio estimado de una propiedad. [6]

El agente inmobiliario usa la hoja de cálculo para determinar el precio estimado y almacenar la fecha en que la propiedad se puso inicialmente en venta. Cuando se vende una propiedad también se guardan el precio final y la fecha de venta. Las propiedades no siempre se venden al precio estimado por el agente inmobiliario.

- (c) Sugiera cómo se podrían usar los datos de propiedades que ya se han vendido para hacer pruebas y cambios a las reglas del modelo. [3]
- (d) Sugiera cómo podría usar el agente inmobiliario este modelo para identificar las características que hacen que una propiedad sea difícil de vender. [4]

#### **(La opción B continúa en la página siguiente)**

### **(Opción B: continuación)**

**5.** Una compañía ferroviaria tiene máquinas expendedoras de billetes y oficinas gestionadas manualmente en todas sus estaciones. Hay dos tipos de máquinas expendedoras de billetes:

**Tipo 1:** donde se recogen los billetes comprados en línea.

**Tipo 2:** donde se pueden comprar billetes eligiendo un trayecto y una fecha.

En las oficinas de venta de billetes trabajan empleados que venden y renuevan abonos y que también pueden realizar los mismos tipos de operaciones que las máquinas de Tipo 2.

La distribución de máquinas y oficinas de venta de billetes en cada estación genera algunos problemas.

Los clientes suelen quejarse de que:

- las oficinas a menudo están cerradas cuando se necesitan
- en las horas punta tienen que esperar demasiado en las máquinas de venta y en ocasiones pierden el tren cuyo trayecto han reservado en línea.

La compañía de ferrocarriles decide llevar a cabo simulaciones informáticas para comparar distintas formas de organizar el número y los tipos de máquinas y oficinas de venta de billetes en una estación concreta.

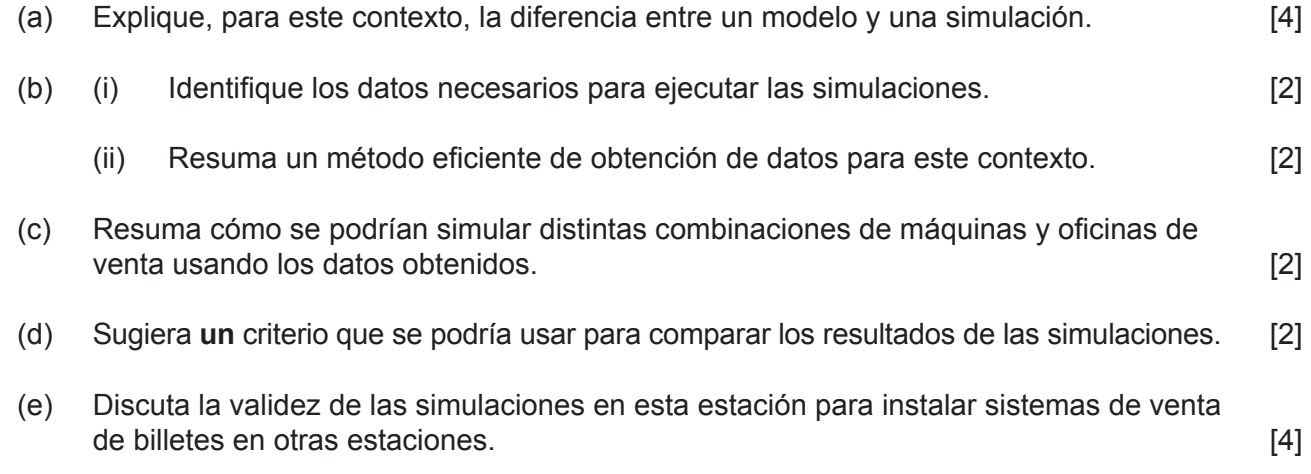

#### **(La opción B continúa en la página siguiente)**

## **(Opción B: continuación)**

**6.** Los pilotos de helicópteros de emergencias pueden afrontar una gran variedad de situaciones impredecibles y peligrosas y, por tanto, necesitan recibir una amplia formación. Un método de formación podría consistir en que los pilotos volaran con otros pilotos experimentados durante un período de tiempo. Un método alternativo es usar software de simulación.

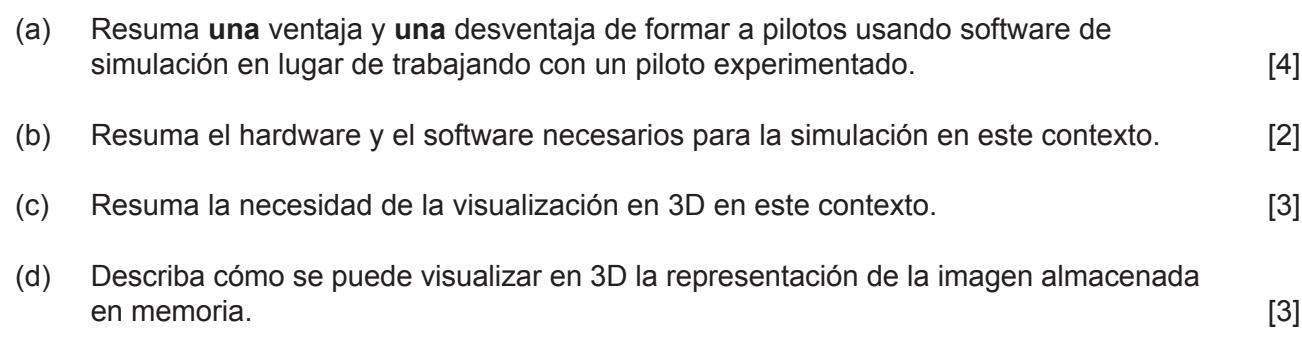

# **Fin de la opción B**

#### **Opción C — Ciencia de la Web**

**7.** HTTPS no es un protocolo independiente, sino que usa una combinación de dos protocolos.

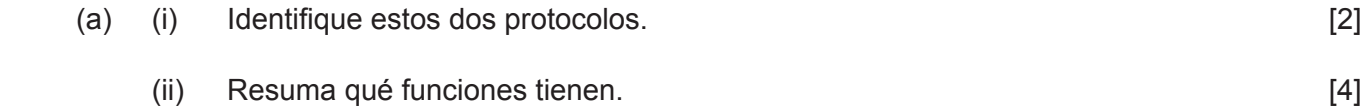

(b) Resuma la interacción que se produce entre un usuario, un navegador web y un servidor de nombres de dominio durante un acceso a Internet. [4]

El siguiente script PHP accede a la base de datos "library.db" usando los datos obtenidos a partir de un formulario web.

```
<?php
    $con=mysqli_connect("library.db");
    $resultado = mysqli query($con, "SELECT * FROM Libros WHERE Autor =
    $_POST["autor"]"); echo "<table border='1'>
    <tr>
    <th>Nombre</th>
    <th>Apellido</th>
    \langle/tr>";
    while($row = mysgli fetch array($resultado))
    { echo "<tr>";
	 echo "<td>" . $fila['Nombre'] . "</td>";
	 echo "<td>" . $fila['Apellido'] . "</td>";
    echo "</tr>";
    }
    echo "</table>"; mysqli close($con);
    ?>
```
(c) (i) Describa el procesamiento que tiene lugar cuando el servidor web recibe el formulario que ha enviado el cliente. [4]

Los scripts se pueden crear tanto en el cliente como en el servidor.

 (ii) Explique, aportando **dos** razones, por qué el uso de scripts de servidor fomenta la seguridad al recuperar contenido de una base de datos. [4]

#### **(La opción C continúa en la página siguiente)**

### **(Opción C: continuación)**

**8.** (a) Defina el término *optimización del motor de búsqueda con fines de vulnerabilidad* (black hat). [2]

Con el objetivo de obtener una clasificación más alta en los motores de búsqueda, un programador web incluye el texto siguiente en una página web:

*"Tenemos las mejores tartas de manzana. Pruebe nuestras deliciosas tartas de manzana. Tenemos tartas de manzana como las que hacían nuestras madres. Nuestras tartas de manzana están hechas con las mejores manzanas. Pruebe nuestra oferta especial de tartas de manzana".*

(b) En relación a la técnica de optimización del motor de búsqueda que se usa en este caso, discuta **dos** posibles consecuencias de incluir este texto en la página web del programador. [5]

Muchos motores de búsqueda examinan las páginas que **enlazan a** un sitio concreto y usan esta información en la indexación del sitio.

- (c) Resuma, ofreciendo un ejemplo, cómo el contenido de estas páginas enlazadas afecta a la clasificación que los buscadores dan al sitio. [3]
- **9.** El *Internet de las cosas* es un término que describe la interconectividad posible gracias al uso generalizado de la informática ubicua.

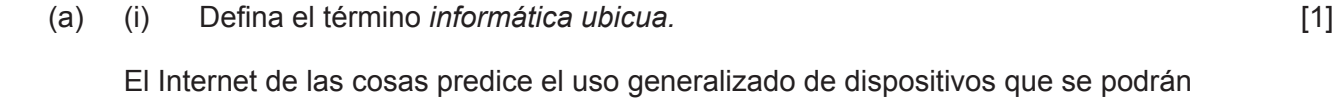

 (ii) Sugiera si las características del protocolo de Internet (IP) serán capaces de gestionar este aumento previsto del uso. [2]

identificar de manera exclusiva y que serán accesibles a través de Internet.

El aumento del número y tipos de dispositivos a los que se podrá acceder mediante Internet tendrá muchas posibles ventajas.

 (iii) Explique **una** forma en que el uso de esta informática ubicua podría ayudar a una empresa de alquiler de vehículos a gestionar su negocio. [4]

La disponibilidad de información la Web ha llevado a que haya más oportunidades de plagio. Sin embargo, actualmente existen varios sitios web que analizan textos para establecer su autoría original. Se usan varias técnicas para definir el grado de autoría original.

(b) Describa **dos** limitaciones de los servicios que ofrecen estos sitios web. [4]

Un país importante propone permitir acuerdos entre compañías comerciales y proveedores de servicios de Internet para priorizar el suministro de su tráfico web. Esta situación ha generado un intenso debate entre aquellos que abogan por la neutralidad de la red, que se basa en los principios de una Web democrática, y aquellos que consideran que estos acuerdos son una propuesta válida.

(c) Examinando los conceptos de neutralidad de red y usando ejemplos, discuta las ventajas de esta propuesta. Contra esta esta propuesta en el segundo de esta en el esta en el esta en el esta

# **Fin de la opción C**

Página en blanco

#### **Opción D — Programación orientada a objetos**

Un hotel tiene 100 habitaciones y usa un programa orientado a objetos (POO) para gestionar la asignación de habitaciones a los clientes cuando llegan al hotel. El programa contiene una clase Cliente y una clase Habitación. También se usa la clase Fechas definida por el usuario. A continuación se muestra parte de las clases Cliente y Fechas.

```
public class Cliente
{ private int idCliente;
  private String nombre;
  private Fechas llegada;
  private Fechas salida;
  private Habitación habitación;
  public Cliente(int id, String c, Fechas fechaEntrada, Fechas fechaSalida, 
                  Habitación r)
  { setIdCliente(id);
    setNombre(c);
    setLlegada(fechaEntrada);
     setSalida(fechaSalida);
     setHabitación(r);
  }
  public void setIdCliente(int id) {idCliente = id;}
  public void setNombre(String c) {nombre = c;}
  public void setLlegada(Fechas fechaEntrada) {llegada = fechaEntrada;}
  public void setSalida(Fechas fechaSalida) {salida = fechaSalida;}
  public void setHabitación(Habitación r) {habitación = r;}
  public int getIdCliente() {return idCliente;}
  public String getNombre() {return nombre;}
  public Fechas getLlegada() {return llegada;}
  public Fechas getSalida() {return salida;}
  public Habitación getHabitación() {return habitación;}
  public void facturar() 
  {... // método que calcula la factura del cliente
  }
}
public class Fechas
{ private int día;
  private int mes;
  private int año;
  public Fechas(int día, int mes, int año)
  { this.día = día;
     this.mes = mes;
     this.año = año;
  }
  public int getDía() {return día;}
  public int getMes() {return mes;}
  public int getAño() {return año;}
  public static int DíasEstancia(Fechas x, Fechas y)
  {... // método que calcula el número de noches entre x e y
  }
}
```
**(La opción D continúa en la página siguiente)**

## **(Opción D: continuación)**

La clase Habitación contiene las variables siguientes.

- númeroHabitación valor que identifica la habitación
- camas número de camas que hay en la habitación
- precio costo de la habitación por noche
- vacía indica si la habitación está libre u ocupada.

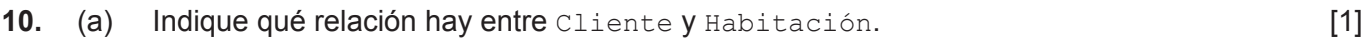

- (b) Elabore un diagrama en UML para la clase Habitación. [4]
- (c) Resuma **una** ventaja de usar una clase para representar las fechas. [2]

Los objetos Habitación se guardan en la matriz todasLasHabitaciones [] en orden ascendente de númeroHabitación. Por ejemplo, el objeto para la habitación 5 se almacena en todasLasHabitaciones[4].

- (d) Elabore el método buscarHabitaciones() que busque todasLasHabitaciones[] y devuelva el númeroHabitación de todas las habitaciones vacías que tengan dos camas. [6]
- (e) Elabore el método facturar(), de la clase Cliente, que calcule e imprima una factura para un cliente en función del precio por noche de la habitación y el número de noches de su estancia.

La factura debe incluir:

- nombre del cliente
- número de habitación
- fecha de llegada
- fecha de salida
- número total de noches de la estancia
- costo total. [8]

**(La opción D continúa en la página siguiente)**

#### **(Opción D: continuación)**

**11.** El hotel acepta reservas de grupos (por ejemplo, grupos de turistas) a los que se les asignan habitaciones a su llegada. La clase Grupo contiene el nombre del grupo, el número de habitaciones usadas por el grupo y el método facturar() que calcula la factura total del grupo.

A continuación se muestra parte de la clase Grupo.

```
 public class Grupo
 {
       private String nombre; // nombre del grupo
       private int número; // número de habitaciones asignadas al grupo
       public Grupo(String nombre, int número)
\{ this.nombre = nombre;
       this.número = número;
 }
       public String getNombre() {return nombre;}
       public int getNúmero() {return número;}
       int[] habitacionesGrupo = new int[número];
       // matriz que almacena los números de habitación asignados al grupo
       public double facturar(int[] habitacionesGrupo)
       {... // método que calcula la factura del grupo
 }
     }
```
La clase ClienteGrupo representa un cliente que pertenece a un grupo. Esta hereda todos los miembros de la clase Cliente y además contiene el nombre del grupo.

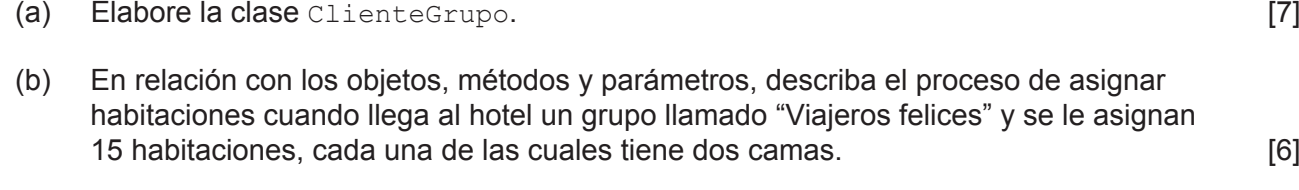

- (c) Elabore el método double facturar(int[] habitacionesGrupo) para calcular y mostrar el costo total de las habitaciones del grupo en un día. [5]
- **12.** La compañía desea actualizar este programa orientado a objetos (POO) y venderlo a otros hoteles. Con este propósito, contrata a un programador para realizar los cambios adecuados en el programa.
	- (a) Resuma qué responsabilidades tiene el programador durante la actualización del programa. [2]
	- (b) Discuta las características de los lenguajes de programación actuales que permiten vender el programa en otros países. **El estableceu en el estableceu en el estableceu en el estableceu en el es**

# **Fin de la opción D**